## **Chapter 3**

## **SUGGESTED CLASS ACTIVITIES**

» Label the parts of the File Explorer window.

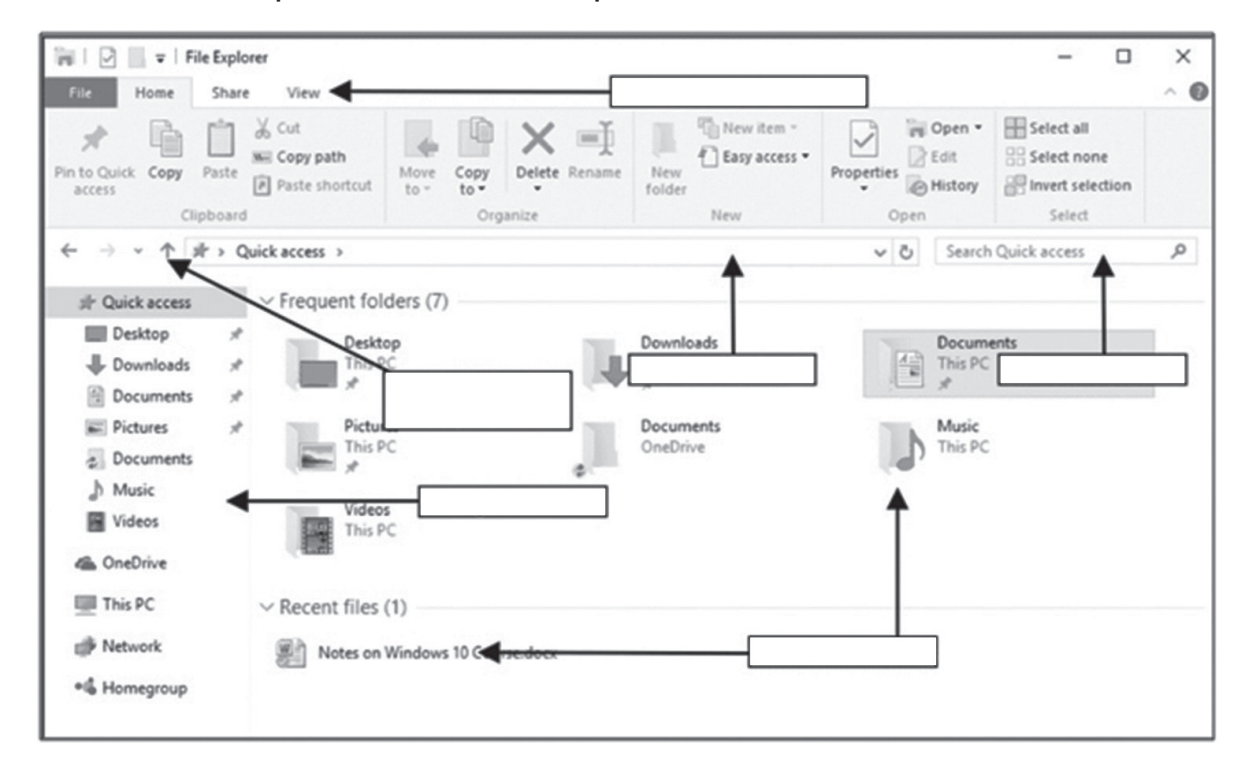